**УТВЕРЖДАЮ** Директор департамента образования

администрации Сургутокого района (подпись)

О.И. Кочурова

 $\chi_{\rm{B}}$ 

"15" января 2024 г.

# Отчет о выполнении муниципального задания № 000025

 $\sim$ 

# за 2023 год

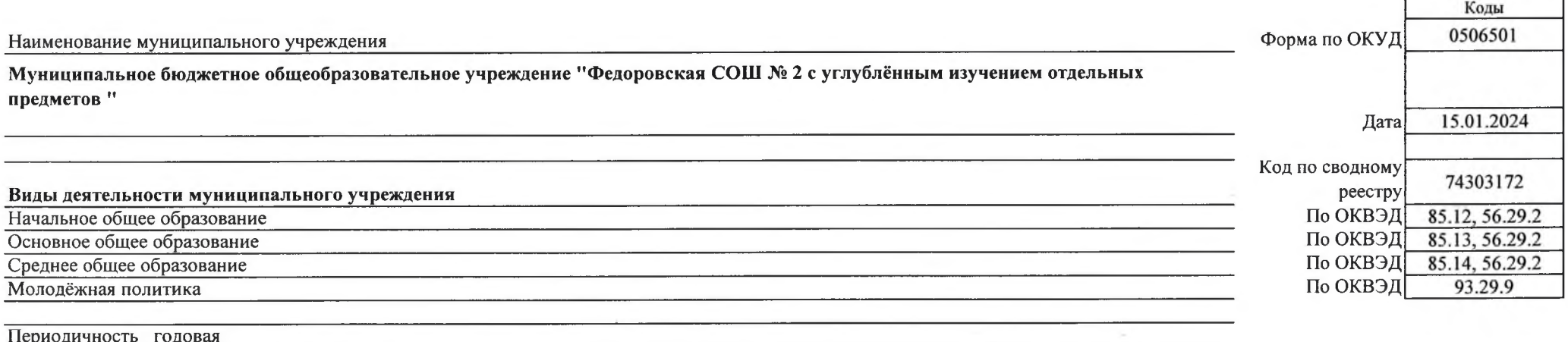

## Часть 1. Сведения об оказываемых муниципальных услугах

Раздел 1

1. Наименование муниципальной услуги

Организация отдыха детей и молодёжи

 $\mathcal{L}_{\mathcal{L}}$ 

2. Категории потребителей муниципальной услуги

физические лица

3. Сведения о фактическом достижении показателей, характеризующих объем и (или) качество муниципальной услуги

3. 1. Сведения о фактическом достижении показателей, характеризующих качество муниципальной услуги

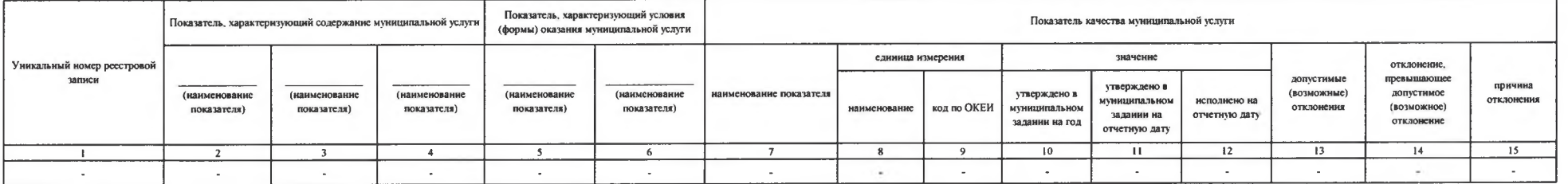

3.2. Сведения о фактическом достижении показателей, характеризующих объем муниципальной услуги

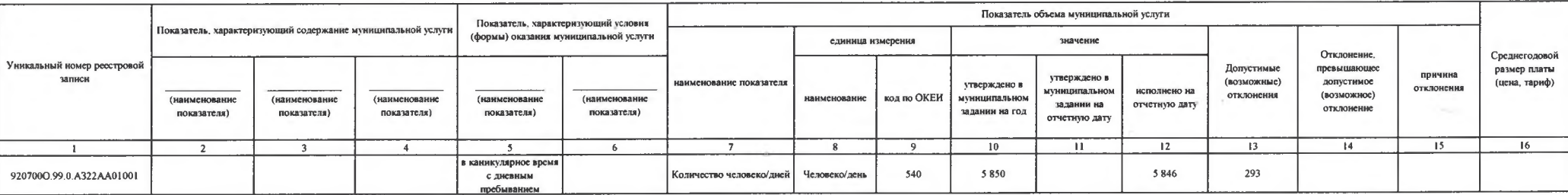

 $\sim$ 

Код по общероссийскому базовому перечню услуг или региональному перечню государственных (муниципальных) услуг и работ

A.

A322

## 1. Наименование муниципальной услуги Реализация основных общеобразовательных программ начального общего образования

2. Категории потребителей муниципальной услуги физические лица Код по общероссийскому базовому перечню услуг или региональному перечню государственных (муниципальных) услуг и работ

**BA81** 

3. Сведения о фактическом достижении показателей, характеризующих объем и (или) качество муниципальной услуги

3.1. Сведения о фактическом достижении показателей, характеризующих качество муниципальной услуги

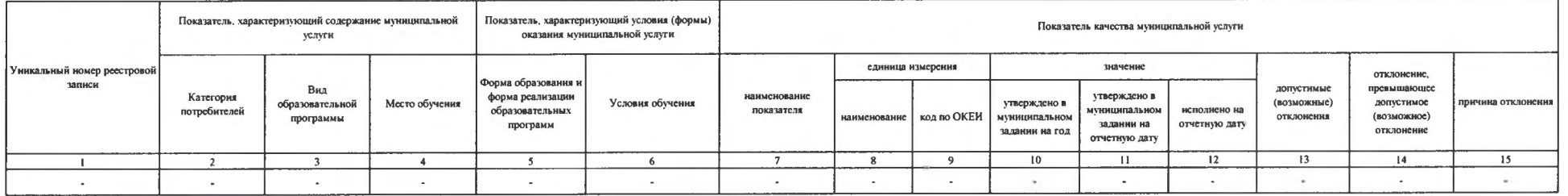

3.2. Сведения о фактическом достижении показателей, характеризующих объем муниципальной услуги

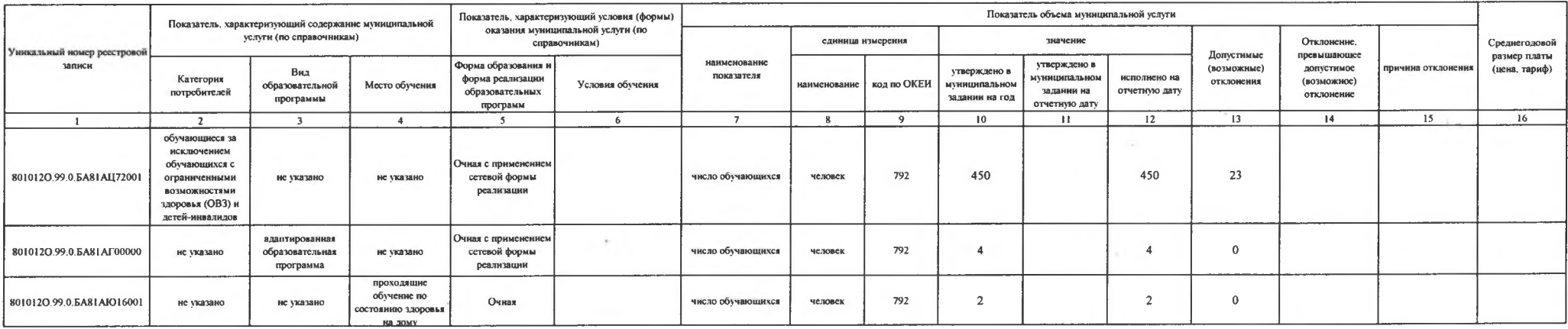

#### 1. Наименование муниципальной услуги Реализация основных общеобразовательных программ основного общего образования

Код по общероссийскому базовому<br>перечню услуг или региональному перечню государственных (муниципальных) услуг и работ

2. Категории потребителей муниципальной услуги

физические лица

 $\mathbf{r}$ 

3. Сведения о фактическом достиженин показателей, характеризующих объем и (или) качество муниципальной услуги

3.1 Сведения о фактическом достижении показателей, характеризующих качество муниципальной услуги

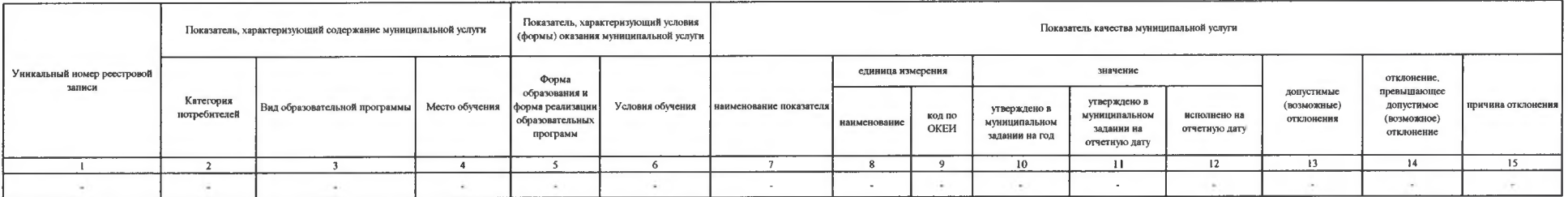

3.2. Сведения о фактическом достижении показателей, характеризующих объем муниципальной услуги

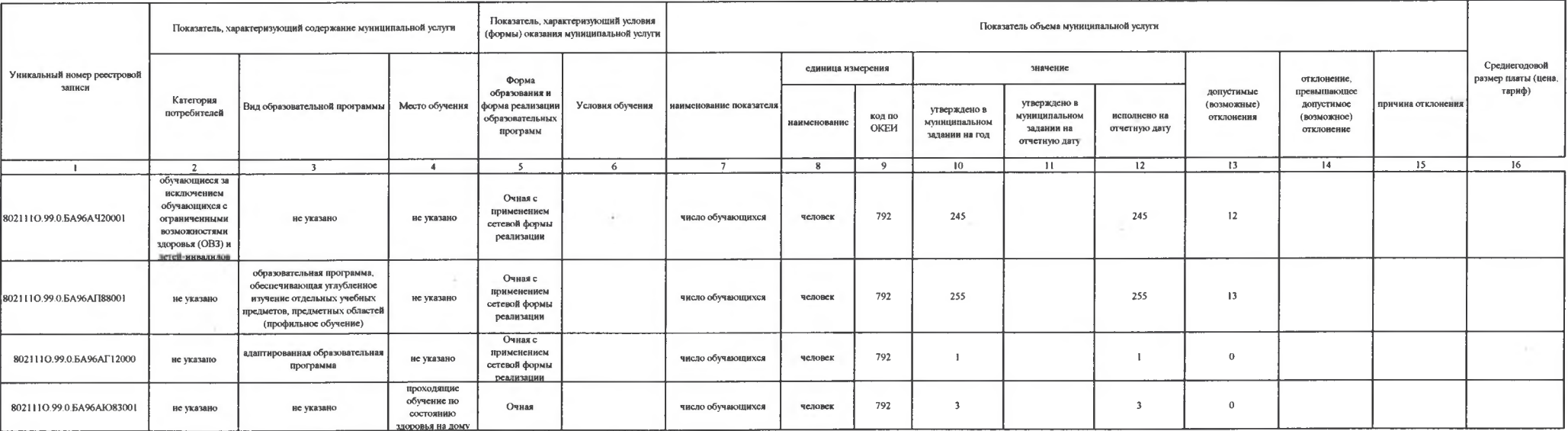

**БА96** 

1. Наименование муниципальной услуги

Реализация основных общеобразовательных программ среднего общего образования

**BB11** 

2. Категории потребителей муниципальной услуги физические лица

3. Сведения о фактическом достижении показателей, характеризующих объем и (или) качество муниципальной услуги

3.1. Сведения о фактическом достижении показателей, характеризующих качество муниципальной услуги

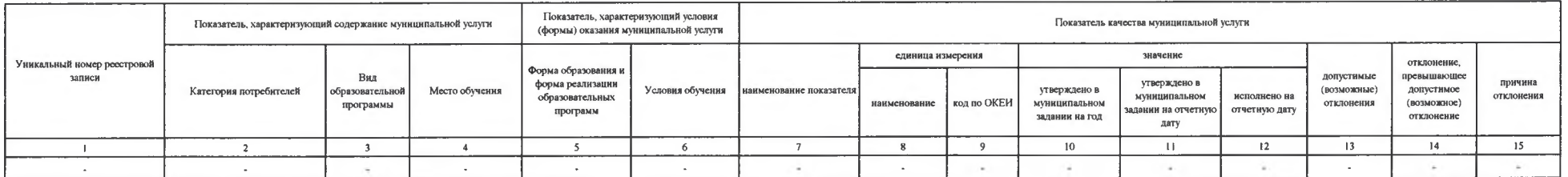

3.2. Сведения о фактическом достижении показателей, характеризующих объем муниципальной услуги

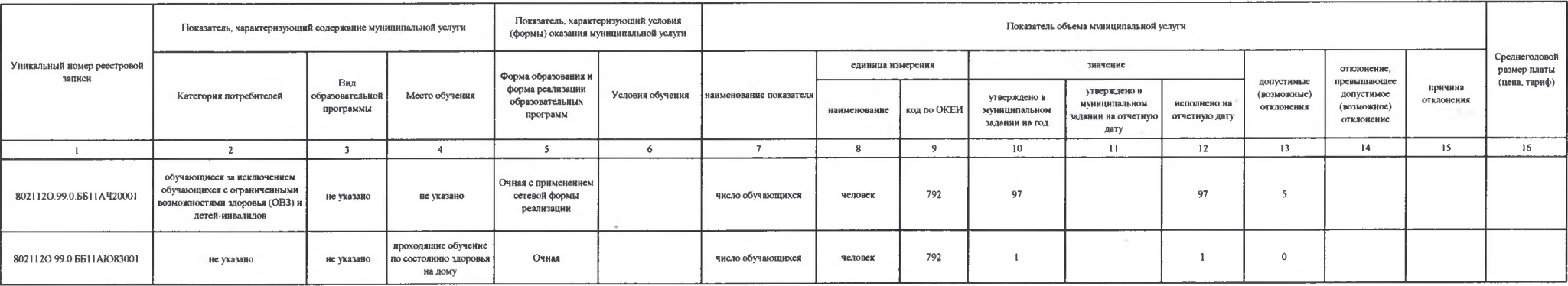

1. Наименование муниципальной услуги Предоставление питания  $\epsilon$  Код по общероссийскому базовому<br>перечню услуг или региональному пере наза узнут тап региститетов.<br>перечню государственных<br>(муннципальных) услуг и работ

**EA89** 

2. Категории потребителей муниципальной услу физические лица

3. Сведения о фактическом достижении показателей, характеризующих объем и (или) качество муниципальной услуги

3.1. Сведения о фактическом достижении показателей, характеризующих качество муниципальной услуги

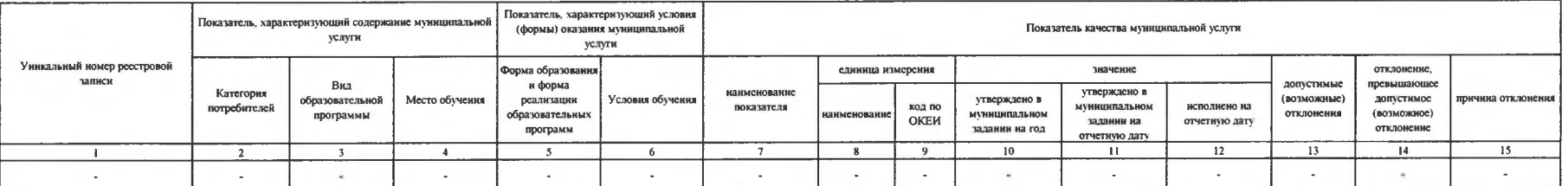

3.2. Сведения о фактическом достижении показателей, характеризующих объем муниципальной услуги

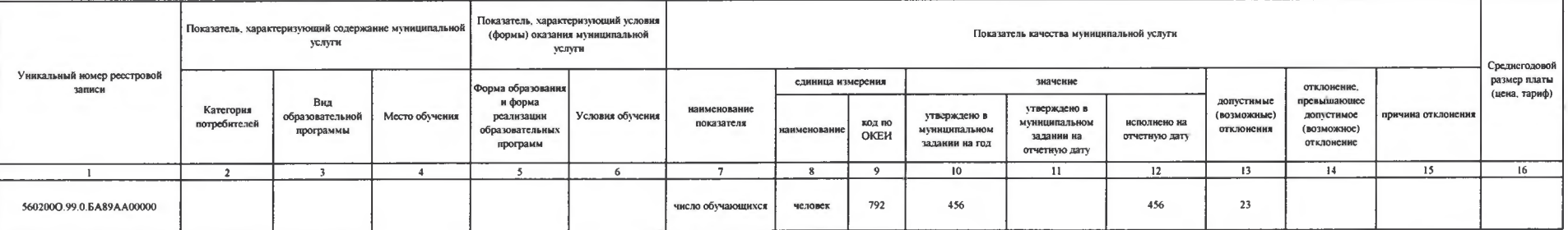

 $\alpha$ 

 $\mathcal{R}$  .

1. Наименование муниципальной услуги Предоставление питания

2. Категории потребителей муниципальной услу физические лица

3. Сведения о фактическом достижении показателей, характеризующих объем и (или) качество муниципальной услуги

3.1. Сведения о фактическом достижении показателей, характеризующих качество муниципальной услуги

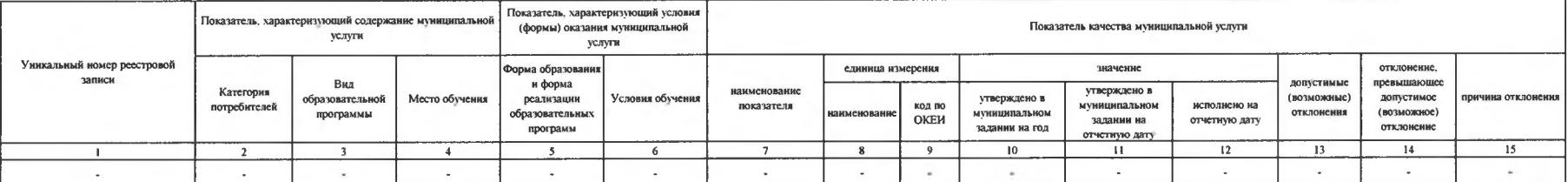

3.2. Сведения о фактическом достижении показателей, характеризующих объем муниципальной услуги

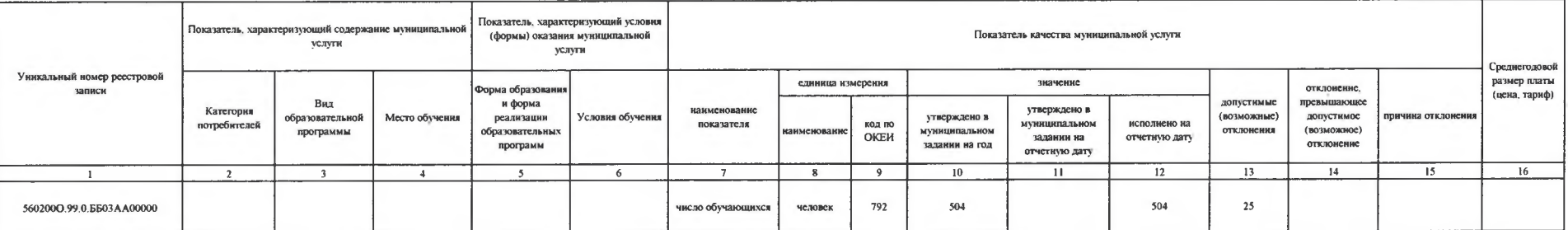

Код по общероссийскому базовому перечню услуг или региональному перечно государственных (муниципальных) услуг и работ

**ББ03** 

 $\epsilon$ 

 $\cdot$ 

1. Наименование муниципальной услуги Предоставление питания

2. Категории потребителей муниципальной услу

3. Сведения о фактическом достижении показателей, характеризующих объем и (или) качество муниципальной услуги

физические лица

3.1. Сведения о фактическом достижении показателей, характеризующих качество муниципальной услуги

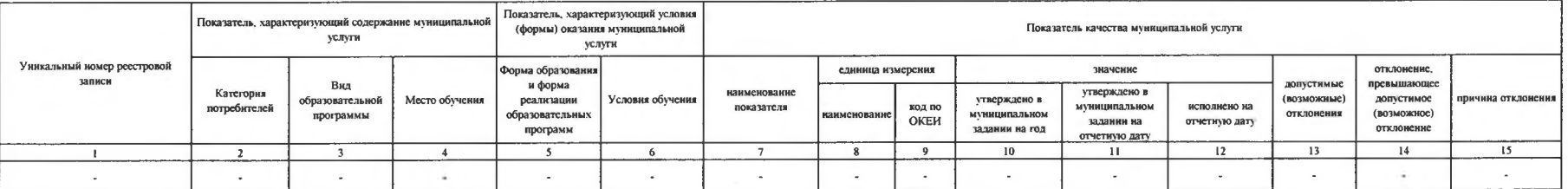

3.2. Сведения о фактическом достижении показателей, характеризующих объем муниципальной услуги

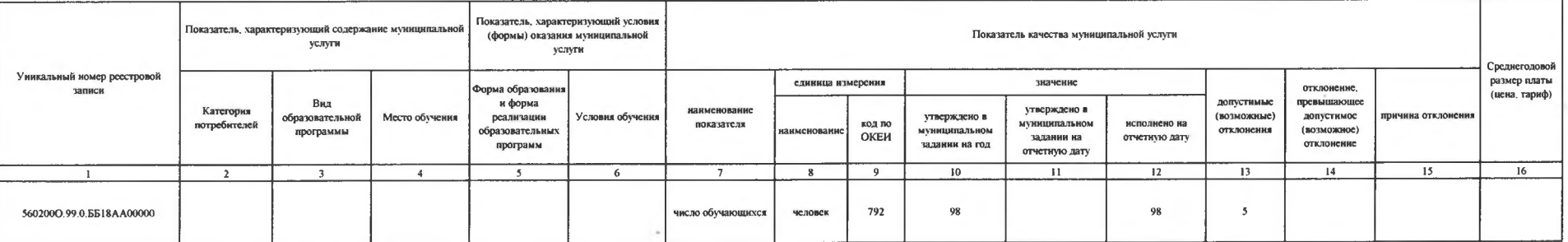

Код по общероссийскому базовому перечню услуг или региональному перечню государственных (муниципальных) услуг и работ

**6618** 

## Часть 2. Сведения о выполняемых работах 2

Раздел

1. Наименование работы

(подпись)

2. Категории потребителей работы

3. Сведения о фактическом достижении показателей, характеризующих объем и (или) качество работы

3.1. Сведения о фактическом достижении показателей, характеризующих качество работы на 20\_ год и на плановый период 20\_ и 20\_ годов на 1\_\_\_\_ 20\_ г.

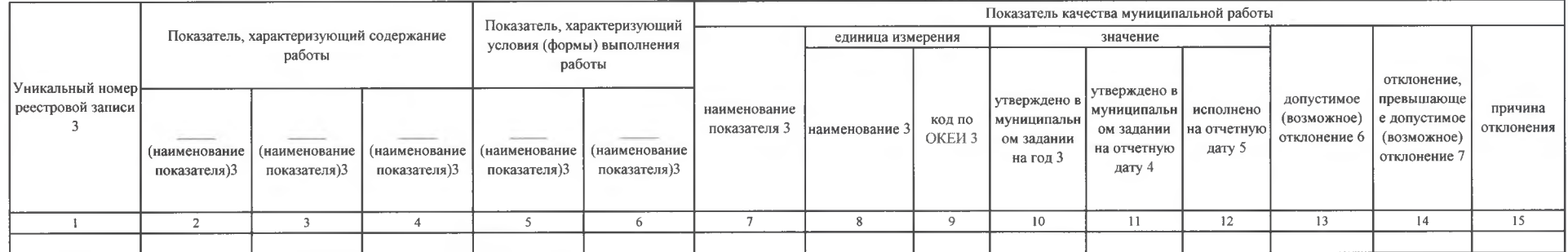

3.2. Сведения о фактическом достижении показателей, характеризующих объем работы

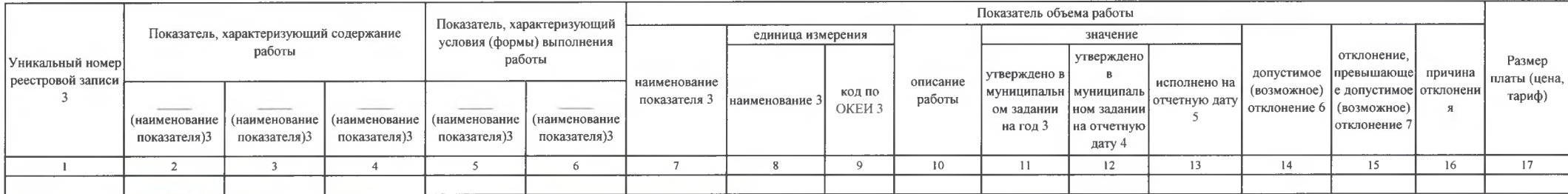

**GORWERS**  $8 - 10$ (AOTA HOCTE Đ  $20$ u.coma No

Ranusondo CB

(расшифровка подписи)

Код по региональному перечню государственных (муниципальных) услуг и работ

÷

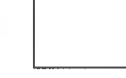